# Оператор ветвления или условный оператор

9 класс § 36

#### Полное ветвление

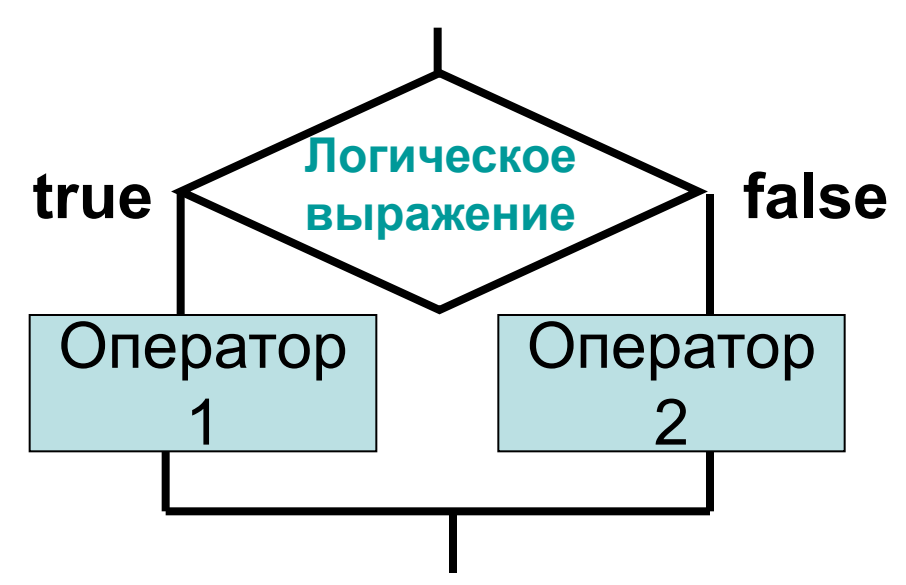

**IF <логическое выражение> THEN <oператор1> ELSE <oneparop2>;** Пример: if  $a > 0$  then  $y := 2^*a$  else  $y := a + 3$ ;

### Неполное ветвление

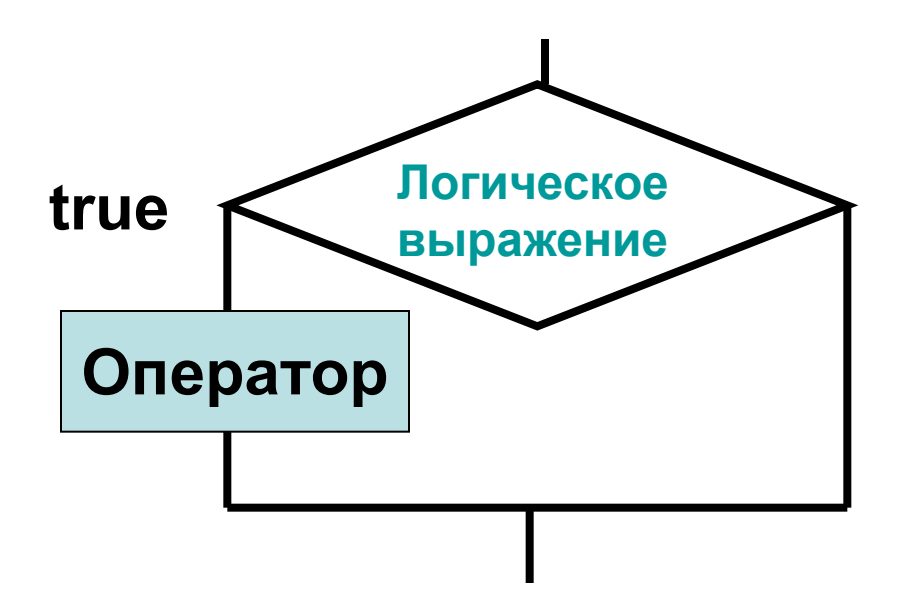

**IF <логическое выражение> THEN <onepatop>;** 

if  $a > 0$  then  $y := 2^*a$ ; Пример:

## Логическое выражение

Простое условие представляет собой строку, содержащую операцию сравнения (отношения) с использованием знаков:

 $\langle , \langle = , \rangle, \rangle = , = , \langle \rangle$  (не равно).

Например:

 $X > 5$ ;  $2 * s1 < 15.3$ ;  $w = 'Yes'$ ;  $i \Leftrightarrow 4;$   $z3 \ge 3/a;$  $t \le 10$ ;

# Логическое выражение

Сложное условие представляет собой строку, содержащую простые условия, объединенные знаками логических операций: **Not, And, Or** (не, и, или).

Например:

**Not**  $(x > 5)$ ;  $(s1 < 15.3)$  **And**  $(s2 > 20)$ ; **(**w = 'Yes' **) Or (** w = 'Да' **)**;

 **IF** <**логическое выражение**>  **THEN** <**оператор1**>  **ELSE** <**оператор2**>**;**

#### **Оператор1, Оператор2** – любой оператор Паскаля

- Ввода: **Readln**
- Вывода: **Writeln**
- Присваивания:  $\langle$ переменная> **:** =  $\langle$ выражение>
- Условный: **IF . . . THEN . . . ELSE** (вложенный)
- Цикла, множественного выбора
- **• Составной оператор**

### **Примеры использования**

1. Найти максимум (max) для двух величин X, Y.

```
Program max_xy;
Var x, y, max : integer;
Begin
   Writeln('Введите два числа');
   Readln(x, y);
```
IF  $X > Y$  THEN MAX:=X ELSE MAX:=Y; Writeln ('max=', max); End.

### **Примеры использования**

#### 2. Найти максимум (max) для трех величин X, Y, Z.

```
Program max_xyz;
Var x, y, z, max : integer;
Begin
  Writeln('Введите три числа');
  Readln(x, y, z);
```
**IF X > Y THEN MAX:=X ELSE MAX:=Y; IF Z > MAX THEN MAX:=Z;**

Writeln ('max=', max); End.

#### 3. Вычислить

```
Program xy;
Var x, y: integer;
Begin
  Writeln('Введите аргумент X');
  Readln(x);IF X<5 THEN Y:=X+3ELSE Y:=X*X;
```
Writeln  $(Y=^{\prime}, Y)$ ; End.

Задания. Сохранить как if1, if2, if3 в папке Ветвление.

#### 1. Вычислить

# Y = { <sup>7</sup>X - 3 для × ≥ 0<br>2X<sup>3</sup> для остальн  $2X<sup>3</sup>$  для остальных X.

- 2. Найти лучший результат по бегу на 100 м для трех участников.
- 3. Ввести В. Если значение величины  $B > 3$ , то уменьшить В на 5, а если это не так, удвоить В. Вывести В.

### Записать на Паскале

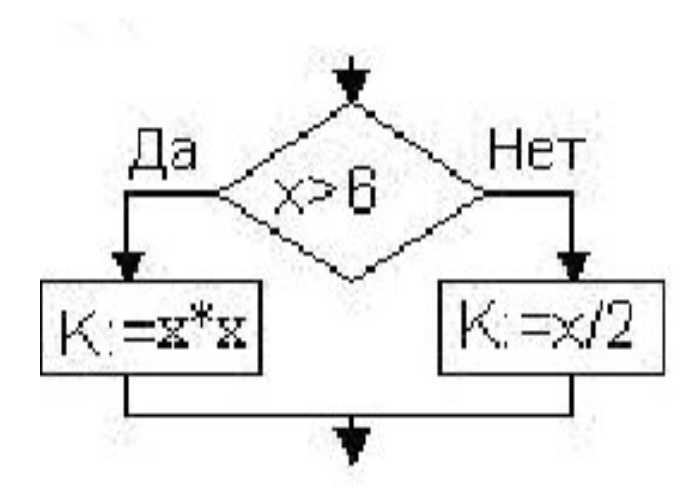

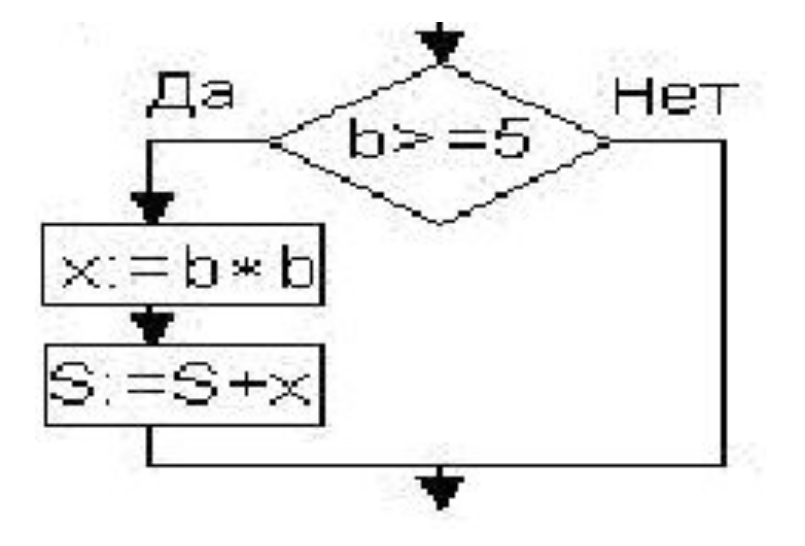